# Designing Media Output Technical Documents

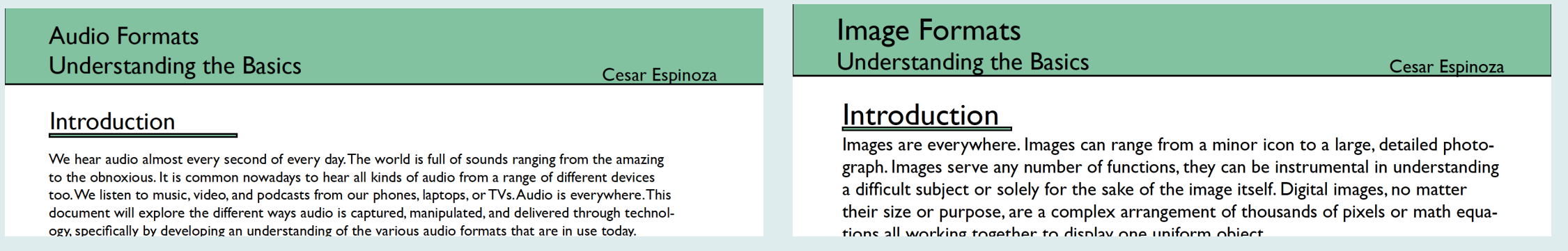

In my Media Formats and Outputs class, I was introduced to a technical document. A document that is designed to educate people on a technical subject.

I was assigned to create multiple technical documents going over media formats such as audio, images, and video. My goal was to design a layout for information in a manner that anyone could easily understand. The information was dense and technical so it was crucial that I included images and graphics that would make the information easier to digest.

# Getting Started

In order to educate someone else, I had to research media formats and outputs to make sure I was using accurate information in my documents. I then wrote out the text content of the document, simplifying the information as much as possible.

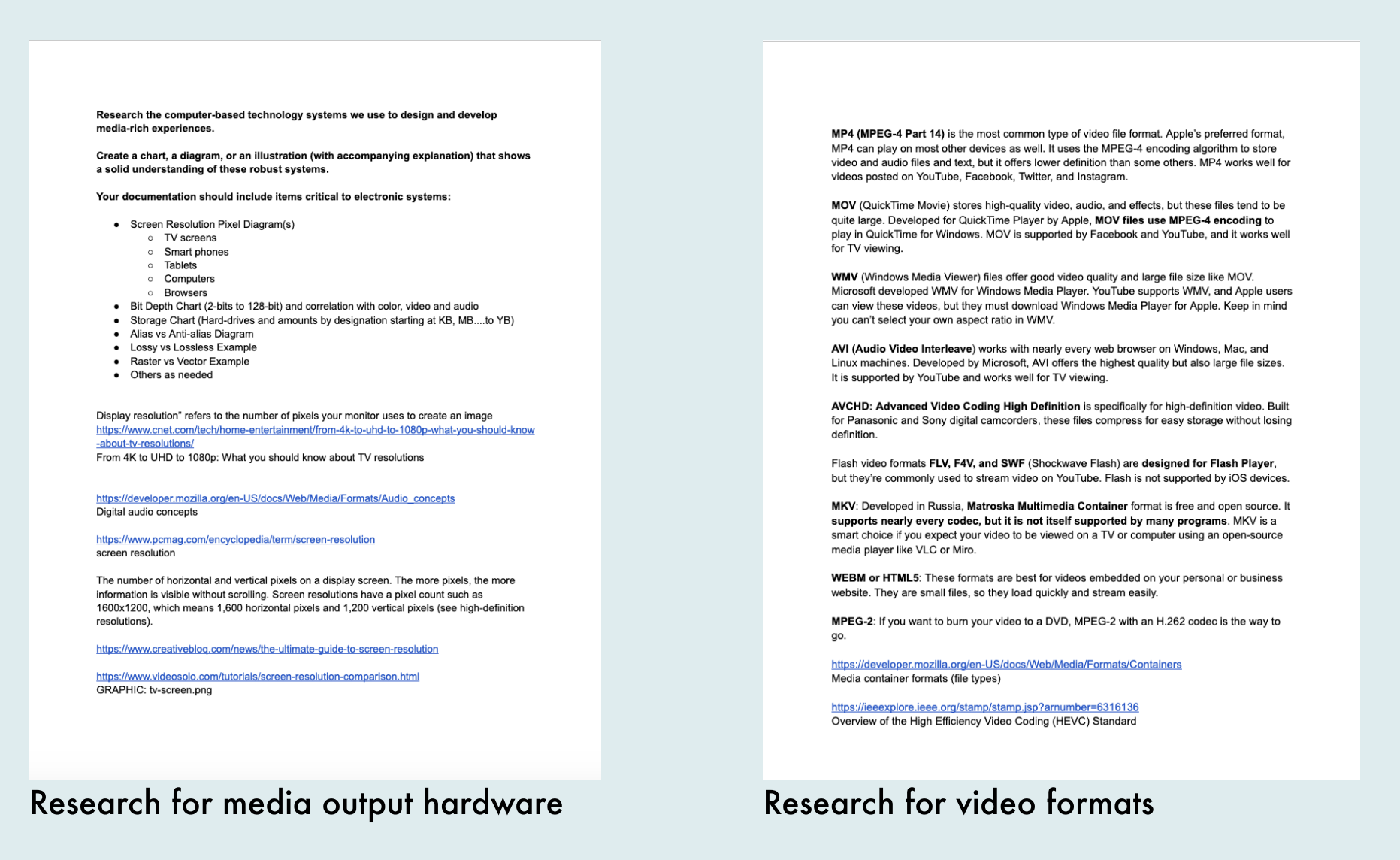

I had very few restrictions when it came to the content and layout of the documents. One guideline I did have was making a compelling narrative through use of text, images, and graphics. Alongside that, my content had to be easy to understand for any reader. These guidelines were at first frustrating since I had almost unlimited possibilities.

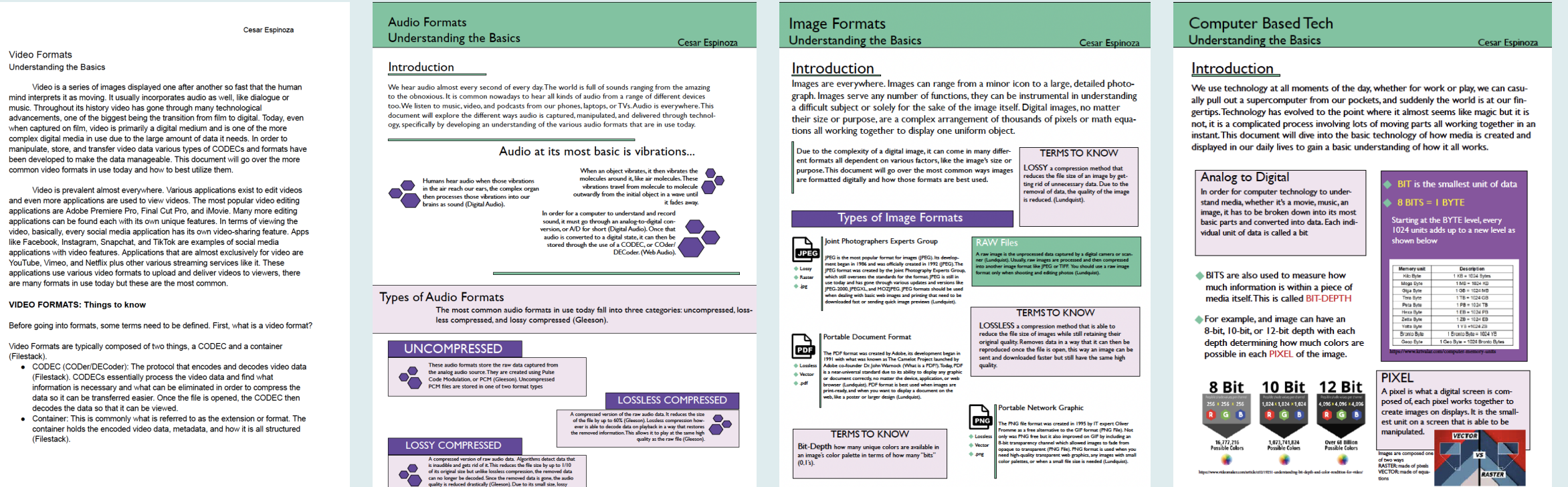

I produced one pure text document that primarily relied on alignment, paragraphs and bullet points to organize information. I then explored the use of lines and shapes along with color in following documents. As I became more confident I then utilized icons and graphics to help support my written text more.

# **Experimentation**

As I continued to create these documents I gained a sense of appreciation for the small amount of restrictions we had. I enjoyed being able to do something completely different for every document and experiment to see what worked and what I liked.

Another way I was able to experiment was with design software. I got a lot of experience using Adobe InDesign before switching over to Figma. Both software were interesting to use but ultimately I preferred FIgma. I felt it was easier to use and navigate compared to InDesign.

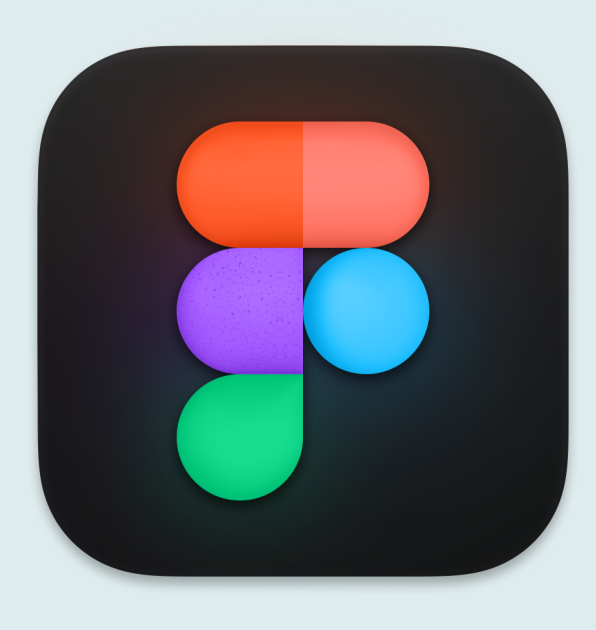

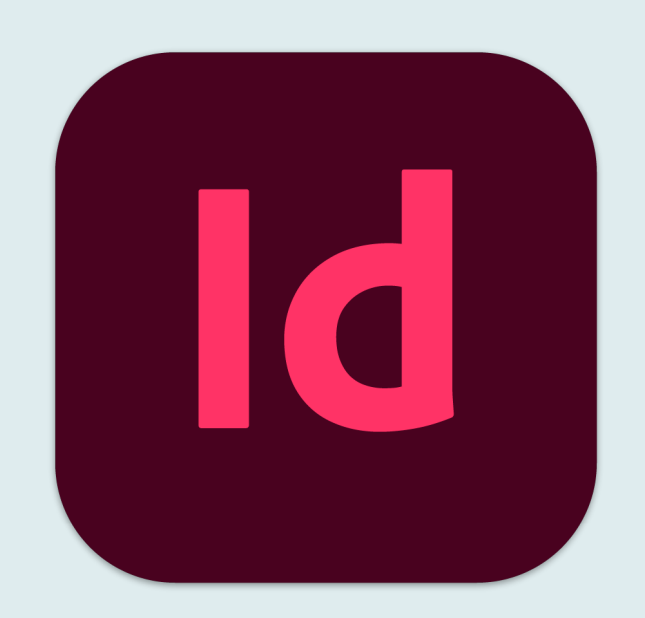

As the technical documents started to focus more on processes and experiments using media outputs, the content changed too. To go along with that I began to use less shapes and boxes and relied more on negative space, alignment, and hierarchy. I also focused my use of color to be more consistent throughout the document.

The biggest change that I made was the orientation of my pages. When I started I constrained myself to using portrait orientation without even realizing. Speaking with my professor to get feedback and ideas allowed me to break out of my comfort zone and explore landscape orientation. It was an interesting change that let me try different things with my layouts.

#### **JPEG Compression JPEG Compression** Cesar Fsi Cesar Espinoz **Export Evaluation** Cesar Es What is JPEG? **Compression using Save As Evaluating JPEG** JPEG is one of the most common image formats used since its release in 1992. It was With the raw image open in PS, clicking on **JPEG JPEG** As one of the more common formats, Photoshop offered three different ways to released and has been mantained by the Joint Photographic Experts Group, which is where the "File" menu along the top you'll see vari-<br>ous options. Select "Save As" the acronym comes from. JPEG compresses images so that its data size is reduced, making it easier to store and transfer. JPEG compresses images so that its data size is reduced, making it easier to store and transfer. JPEG compress using JPEG, each method offering quality control settings. As a result, we exported out a total of 9 images. For this evaluation we will compare Clicking "Save As" knowing the various ways JPEG compresses images is vital to using it effectively the image quality of 3 images and compare the file size for all 9. will open this settings box. In order to save it in the JPEG format, you will need to select "Save a **Image Quality Evaluation Test Scenario Adobe Photoshor** Copy...' **Ps** 100% 300% As one of the most popular photo 500% There are many scenarios why someone would need to com-As one of the most popular prior<br>editing software, we will be using<br>Photoshop to compress a raw<br>image using JPEG. Note that<br>many other photo softwares exist press a JPEG image. For this document, we will be testing Using Save As to compress as JPEG allowed a<br>max quality setting up to "12". We compressed<br>images at three different levels. JPEG compression methods using Adobe Photoshop in order Max Quality<br>(12) In the "Save a Copy" to find the right balance of quality and size to upload an image menu you can now for use on a website that can perform JPEG compres rename your file using File Size JPEG compression has consistently been<br>updated to allow for higher quality compression.<br>This results in massive drops in file size while<br>maintaining a relatively high quality image. your naming conven- $\sin$ 11.9ME We'll be taking a raw image file and compress ling it to JPEG format using three methods:<br>
SAVE AS, EXPORT AS, and SAVE FOR WEB tion a the top. **File Naming Convention** Where it says "For-Med Qı<br>(7) For each of the three methods, we will compress at three different levels of quality:<br>MAXIMUM, MEDIUM, and LOW The sample image at 100% zoom is almost mat" using the drop-The sample mage at 100% zoom is almost defined at all three quality levels. At 300% zoom<br>it is still difficult to tell a difference between Max<br>and Med quality but slight artifacting is noticeable<br>at the low quality compre **IT I** A file naming convention is a system for naming down menu select files in a descriptive manner that allows you to File Size "JPEG", Click "Save" know exactly what it contains and how it relates to 2.1MF To manage the amount of files created, we will<br>be using a File Naming Convention other files. It is best practice to establish a naming vention before beginning a project 500% zoom is where you can see the most<br>differences. Pixels become more prominent as<br>the qualify lowers. The shine seen in the texture is<br>also lost and blurred. The beads that make up the<br>each other. You'll be presented For this test, compress Practices and naming conventions to consider: with JPEG options at  $\sum$  images at the MAX **Test Image** this point. Focus on quality (12), at MEDIUM File Size  $\overline{\phantom{a}}$  ok Files should be named consistently quality (7), and LOW 1.3MB quality or size. The The image below is a compressed version of the File names should be short but descriptive higher the quality, quality (4). rio mage book to a compressed volsion of the<br>raw image we will be using in our tests. The raw<br>image file size is 72.1MB, it is saved as a TIFF file. Avoid special characters, use underscores and the higher the file size will be and vice capitalization **20MF** versa Consider these elements in a file name: 15MB Date of creation 12.4MB<br>11.9MB<br>11.6MB **Short Description File Size Results** 10MB Vork<br>Location<br>Project name or numbe<br>Somplo 분 Compressing at the three levels of quality 5MB 2.3MB<br>2.1MB<br>1.5MB will result in the following file sizes: Sample 1MB Analysis  $\bigcirc$  1.3MB Version number JPEG - Save for Web •  $MAX (12): 9.6MB$ 500K  $\cdot$  MEDIUM (7): 1.4MB JPEG - Save As This chart plots all 9 JPEG - Export As  $\cdot$  LOW (4): 829KB images compressed with<br>3 different JPEG<br>methods. Generally, using<br>Export As results in<br>smaller file sizes. d with LOW MED MAX QUALITY LEVEL

Documents focusing on image compression experiments using less boxes, less color variation, more use of text alignment and hierarchy.

### **Audio Listening Experience**

Out of the many types of media we interact with every day, music is considered to be the most common type in use. Usually, we listen to music as conveniently as possible as we go about our daily tasks. But do we really listen to music? In this document I'll layout my experiences listening to the most common audio formats in use and attempt to discern how each format affects the quality of sound. In addition, I'll test out two different headphones to hear what changes, if any, occur to the sound quality.

## 信荷

## **Audio Formats**

The type of audio format a song is in determines a lot about its sound quality. There are many formats in use so for this experiment we'll focus on four of the most common

**AIFF: Audio Interchange FLAC:** Free Lossless Audio File Format Codec Compression: None (Raw) **Compression: Lossless** Extension: .flac Extension: .ait

**AAC:** Advanced Audio Coding **Compression: Lossy** Extension: .aac, .m4a, various others

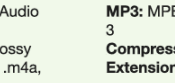

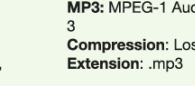

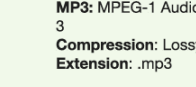

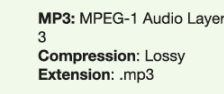

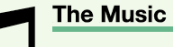

For this experiment I'll listen to five songs. These songs offer a range of various sounds and instruments that are perfect for deep listening. Each song will be in the four different formats listed to the left, I'll select specific time stamps from each song to really listen in to the sounds and compare each format.

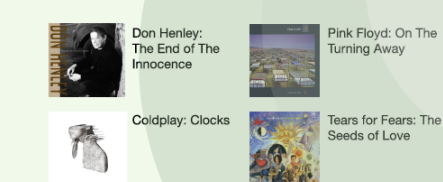

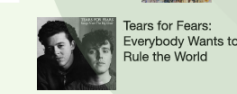

## **Listening Equipment**

I will be listening to all the music on a MacBook Air using two different pairs of headphones: The Apple AirPods 2nd Generation and the Grado Labs SR325x. I chose this listening gear to compare my everyday use pair with a higher end, high quality pair. I'll start with the Grado Labs pair before using my Airpods.

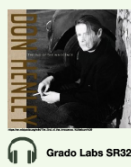

### **Listening to**

Don Henley's The End of The Innocence Listening on: MacBook Air **Listening in: Classroom Volume Level: Half** 

Focusing on: (1) 1:30-1:45 (2) 3:07-3:31 (3) 4:30-4:50 Apple AirPods 2nd

File size: 56.3MB

**FLAC** 

(**i** 1)

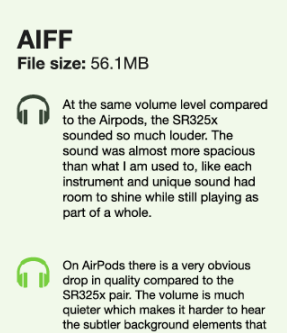

I could easily listen to while on the

elements but they don't have the

Grados. I can still hear those

same impact.

### FLAC sounded slightly louder than<br>AIFF, almost like it was playing closer<br>to my ear while AIFF was a bit further. 6 D I did not notice any difference in the Ivrics this time. The AirPods don't syncs uns unre. The Arrivals of space that<br>the Grados had so it is harder to hear<br>the more subtle elements that helped<br>me differentiate the formats. Generally FLAC sounds similar to AIFF.

Sounded very similar to the AIFF

Sounded very similar to the All F<br>file, I did notice that the vocals<br>weren't as pronounced in terms of

on FLAC sounded quieter than<br>AIFF.

volume, specifically on section 3. At

the same volume setting, the vocals

## 흩  $MP3$ File Size: 10 5MR

 $\frac{1}{2}$ 

 $\overline{\phantom{a}}$ 

දි  $20M$ 

Size

It is a bit difficult to tell any major

that on AAC, each of the unique

sounds/instruments blend togethe

more and fade to the background to

focus on one aspect. Like in section

tocus on one aspect. Eine in section<br>two, the saxophones take up more<br>space so its harder to focus on the<br>other instrumentals

AAC and FLAC were more different. I<br>could more easily understand the<br>lyrics on FLAC. Comparing the two

headphones, the Grados are much

instruments don't sound as clear and

crisp on the AirPods, the blending I<br>noticed with AAC was more obvious

better than the AirPods. The

differences, especially comparing<br>AAC with FLAC but I do get the sense

**AAC** 

(1 D

6 D

diffe

File Size: 7.6MB

- I am still having a hard time hearing (i 1) rain sum away a naru and unit alternating<br>with FLAC. Again I think that the<br>differences that do stand out is how<br>much space each sound has. Focusing on section 2 again, on MP3 Procussing on isociourz again, oriental<br>the saxophone solo was almost<br>overwhelmed by the piano portion, it<br>wasn't as balanced like FLAC or even<br>AAC was. 6 D
	- When I listened to MP3 I couldn't tell<br>a difference compared to AAC. I<br>listened to section two to compare<br>MP3 with FLAC while focusing on the saxophone. Comparing those two I saxophone. Companing those twi und with FLAC but only after istening a few times.

### **Streaming Video Experience**

### Introduction

For the last few years, viewers looking to watch movies and TV shows have had an overwhelming amount of options at their fingertips. What started as a DVDby-mail rental service company. Netflix launched a revolution by bringing streaming entertainment to the mainstream. Since its explosion in popularity, other companies have raced to catch-up by creating their own streaming services, each with unique viewing options. Never has it been so easy yet so difficult to watch TV.

### What is video streaming?

Streaming at its most basic is a progressive download. A progressive download allows a viewer to watch a video as soon as enough data is downloaded to a device. This method of download allows almost instantaneous viewing and saves a viewer from having to store a massive video file on their device. With their success in the DVD rental business. Netflix was able to bring video streaming offering popular movies and TV shows to their existing subscribers, providing an even faster more convenient method of viewing than ever before.

### **Streaming Wars**

Netflix's massive success and disruption of the entertainment industry spurred major media companies to launch competing streaming services. At this point, it seems like there are too many streaming platforms to chose from, so in this document we will explore three popular services to see what they each offer and how they compare. We'll focus on the quality of the video streaming and how to get the most of a monthly subscription

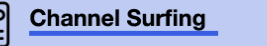

I researched three streaming services and explored their apps to experience what they had to offer. These services are Netflix, HBOMax, and Hulu.

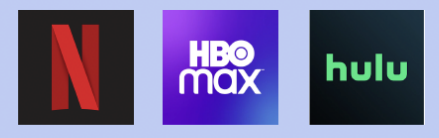

### **Viewing Equipment**

O

All three apps offer HD streaming. Select offerings are available in even higher resolutions. In order to get the most out of the services I'll be using a 4K UHD capable TV. I'll be streaming from a Sony Playstation 5 using high-speed internet.

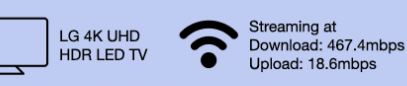

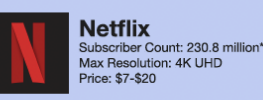

Introduction The original and biggest streaming service, Netflix boasts around 230 million subscribers as of the end of 2022\*. Netflix had a massive head start compared to the other two services so it has basically set the standard for what a streaming app is and what it offers

### **Breakdown**

Netflix offers four plans. The cheapest come in at \$7 and offers HD viewing with ads. To get the highest quality resolution you'll have get Netflix's premium plan for \$20.1 couldn't find a<br>specific number but I found at least 200+ titles streaming in 4K. In terms of technical specifications, Netflix uses H.264 for their baseline CODEC. For HD quality they use VP9, for HDR they use HVEC. As of Nov 2021 they started to roll out AV1 CODEC to devices that support it. You can stream Netflix on almost any device capable of connecting to the internet.

#### Experience

I watched Okja in 4K UHD. It looked really good. The movie itself was very colorful and brightly lit for the most part. I think the 4K really enhanced the colors of the film and made it more captivating. I watched around 20 minutes of it and there was no drop in quality that I noticed.

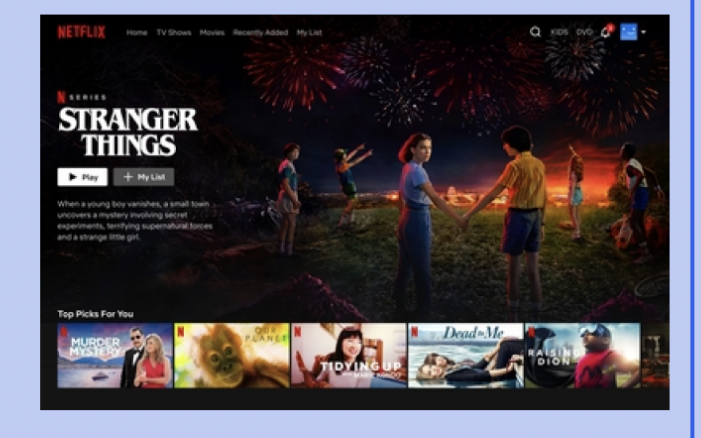

Landscape oriented documents showcasing audio and video experiences.

While this project started off a bit frustrating for me due to the lack of specific guidelines and requirements, ultimately the freedom to experiment became something I appreciated. I was able to learn what I liked and what worked from my experiences. It pushed me to use my creativity by allowing me solve the issues I faced on my own.

Beyond the experimentation, I also learned how to conduct thorough research and how to condense that research to target a specific audience. In this case our goal to simplify my research also taught me the value of images and graphics in supporting my written content. Overall, this project pushed me outside my comfort zone and allowed me to be self-motivated in problem solving. I received an A for the documents I've had graded so far.